# **SGV <sup>−</sup> a fast detector simulation**

*Mikael Berggren, LPNHE Paris*

The S*imulation <sup>a</sup> Grande Vitesse* is:

- Simple <sup>−</sup> First events generated minutes after down−load
- General Easy to change detector configuration
- Documented UG and Reference manual on the Web (500+ pages in printed version)
- Much used for existing experiment <sup>−</sup> DELPHI
- Tested <sup>−</sup> Billions of events produced without problems within the DELPHI SUSY searches.
- Fault tolerant <sup>−</sup> Error−trapping and re−start
- Portable <sup>−</sup> to VMS, HP−UX, AIX, Digital UNIX, Linux,...
- Complete: Tracking with full error matrix, calorimetry with shower merging, particle identification, impact parameters,...
- Compares well with real data

#### **And...**

- $\text{FAST} 240 \text{ ee} \rightarrow \text{stau}$  stau events/s at  $\text{LEP200}$  or 20 ee $\text{—stop stop}$ events/s at the LC (TESLA at 500 GeV) on an Alpha.
- Fully implemented for TESLA <sup>−</sup> used for physics studies.

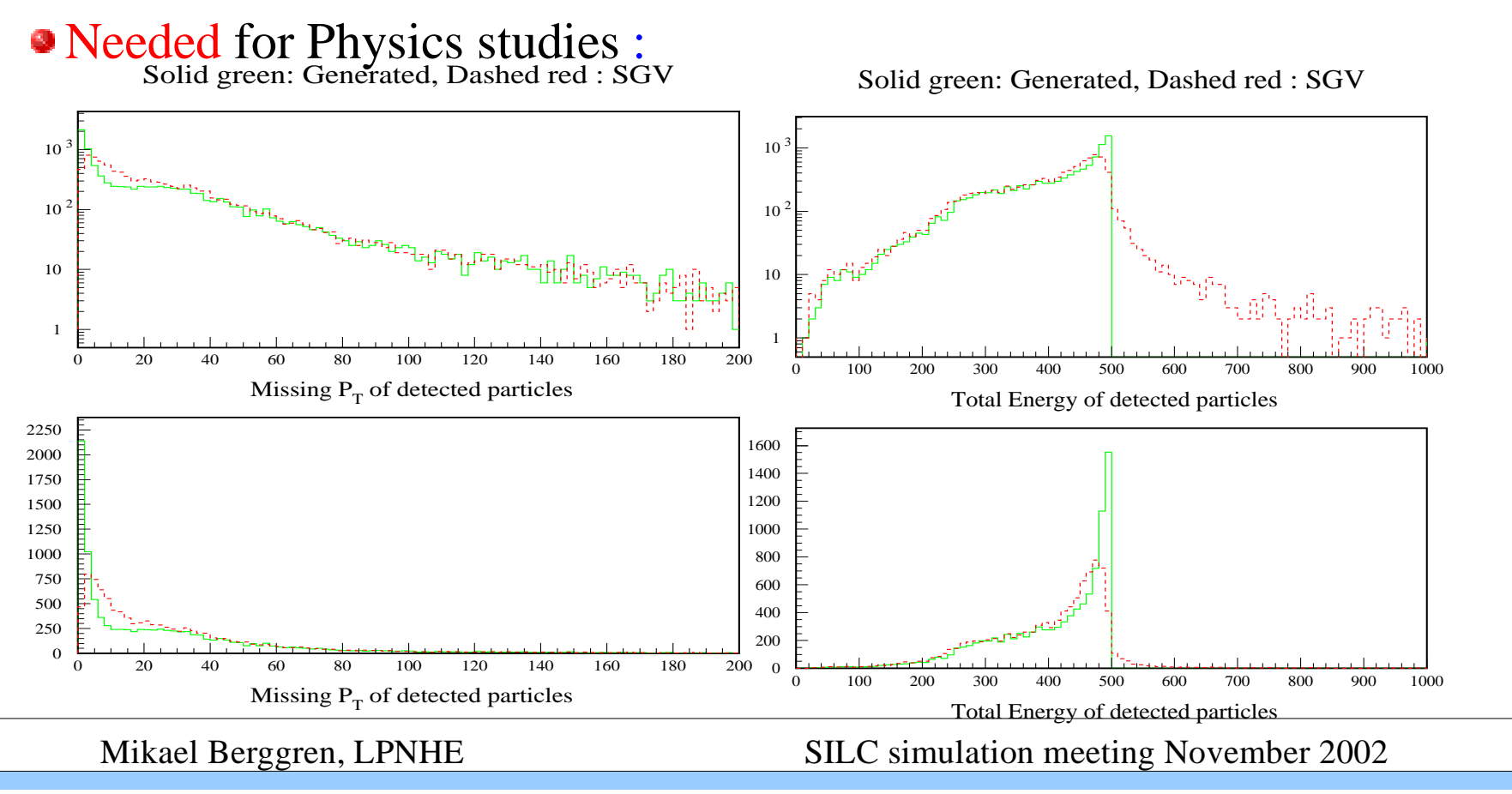

#### **How does it work?**

SGV is <sup>a</sup> *machine to calculate covariance matrices*

Tracking:

Follow track−helix through the detector, to find what layers are hit by the particle.

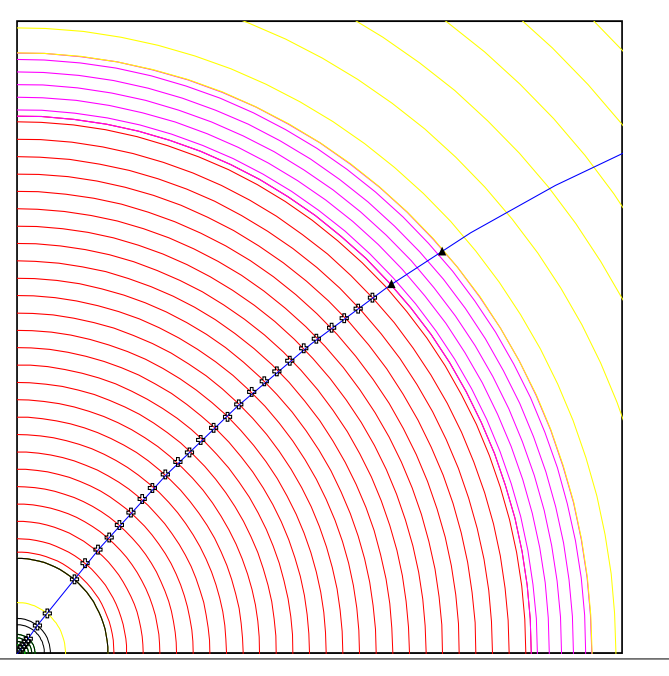

- From this**,** calculate covariance
- matrix at perigee, including effects of material, measurement errors andextrapolation.
- Smear perigee parameters accordingly, with Choleski decomposition (takes all correlations into account)
- Information on hit−pattern accessible to analysis. Coordinates of hits accessible.

SILC simulation meeting November 2002

Mikael Berggren, LPNHE

#### Calorimeters:

- Follow particle to intersection with calorimeters
- Decide how the detectors will act: MIP, EM−shower, hadronic shower, below threshold, etc.
- Simulate response from parameters.
- Merge close showers
- Easy to plug in other (more sophisticated) shower−simulation

Other stuff:

- EM−interactions in detector material simulated
- Plug−ins for particle identification, track−finding efficiencies,...
- Scintilators and Taggers

#### **Some words on how to use SGV**

- Generators: Interfaces to PYTHIA, JETSET and SUSYGEN included. Interface to PYTHIA 6 (double precission version) recently added. Easy to interface to others (but depends on how well− structured the generator is...).
- Detector geometry: Given as planes and cylinders, with attributes attached (measurement, material, names,...). Read from a human− readable ASCII−file (ex). Simple visualisation of the detector included. Up to three detectors can be loaded simultaneously, and will be looped over event by event.

#### **Detector example: TESLA TDR**

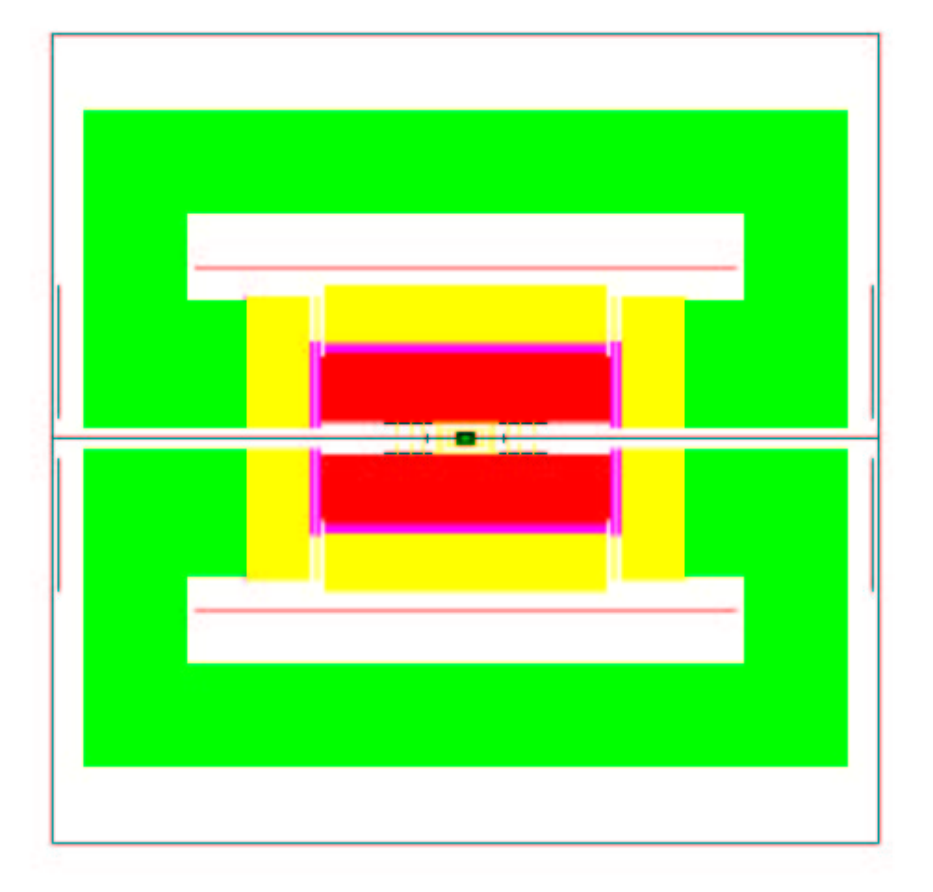

Mikael Berggren, LPNHE

#### **A bit closer ...**

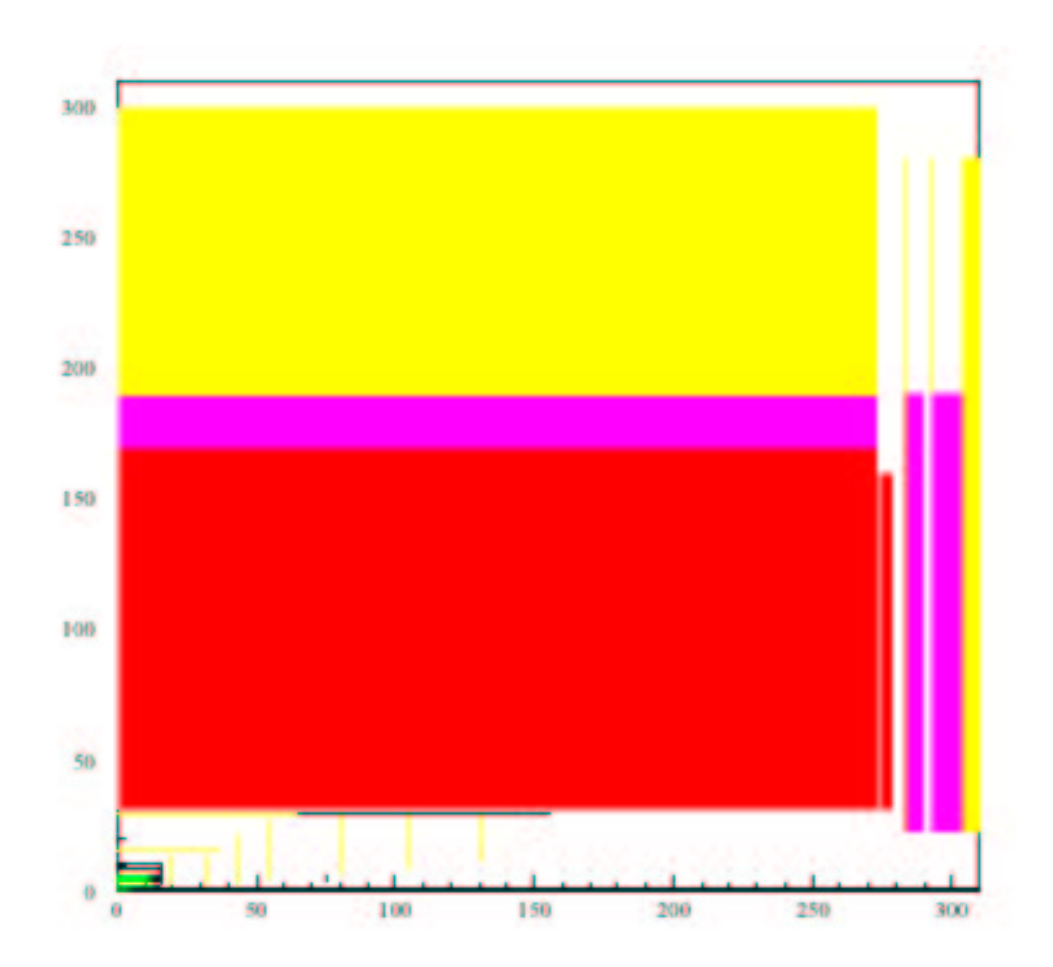

Mikael Berggren, LPNHE

- User data : Delivered in COMMON blocks as extended 4−vectors , track parameters with correlations, calorimetric clusters . When relevant, true values also given. Auxiliary information on particle history, detector−elements used etc.Global variables also given.
- Analysis tasks : Information on jets, event−shapes, secondary vertecies, impact parameters and b−tagging filled by calls to routines, included in SGV. Access routines give an easy interface to the detector geometry.

 $\bullet$ 

## **General structure of SGV**

- **•** SGV is made of six loosely connected parts:
- −−– The Steering, which takes care of initialisation and ending, and runs the event loop.
- −−– In the event loop,
	- −− The Event Generator
	- −− The Detector Simulation
	- −−– The Event Dispatcher
- is called.
- −− The Detector Simulation calls
	- −− The Covariance Matrix Machine

# **SGV compared to data: Global variables**

Histogram: SGV, Points: DELPHI data

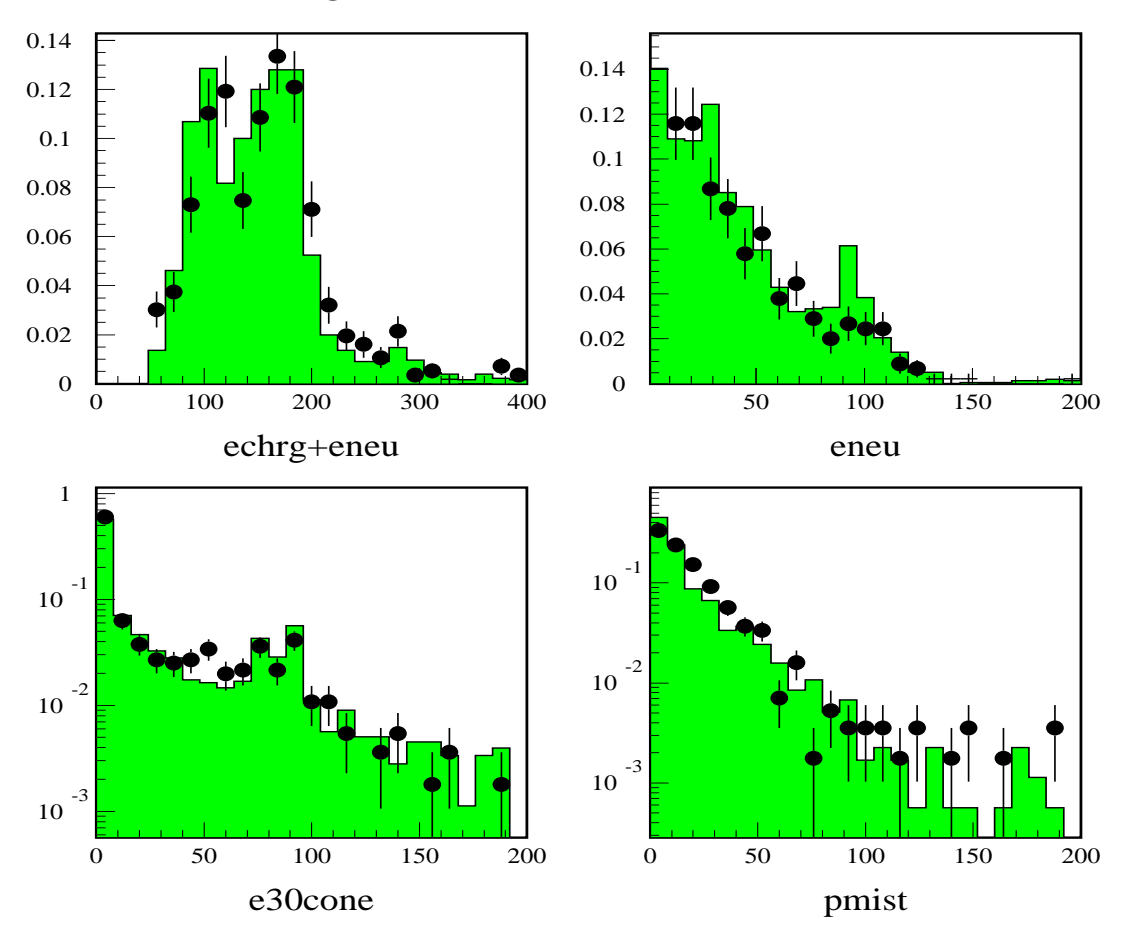

Mikael Berggren, LPNHE

# **SGV compared to data: track variables**

Histogram: SGV, Points: DELPHI data

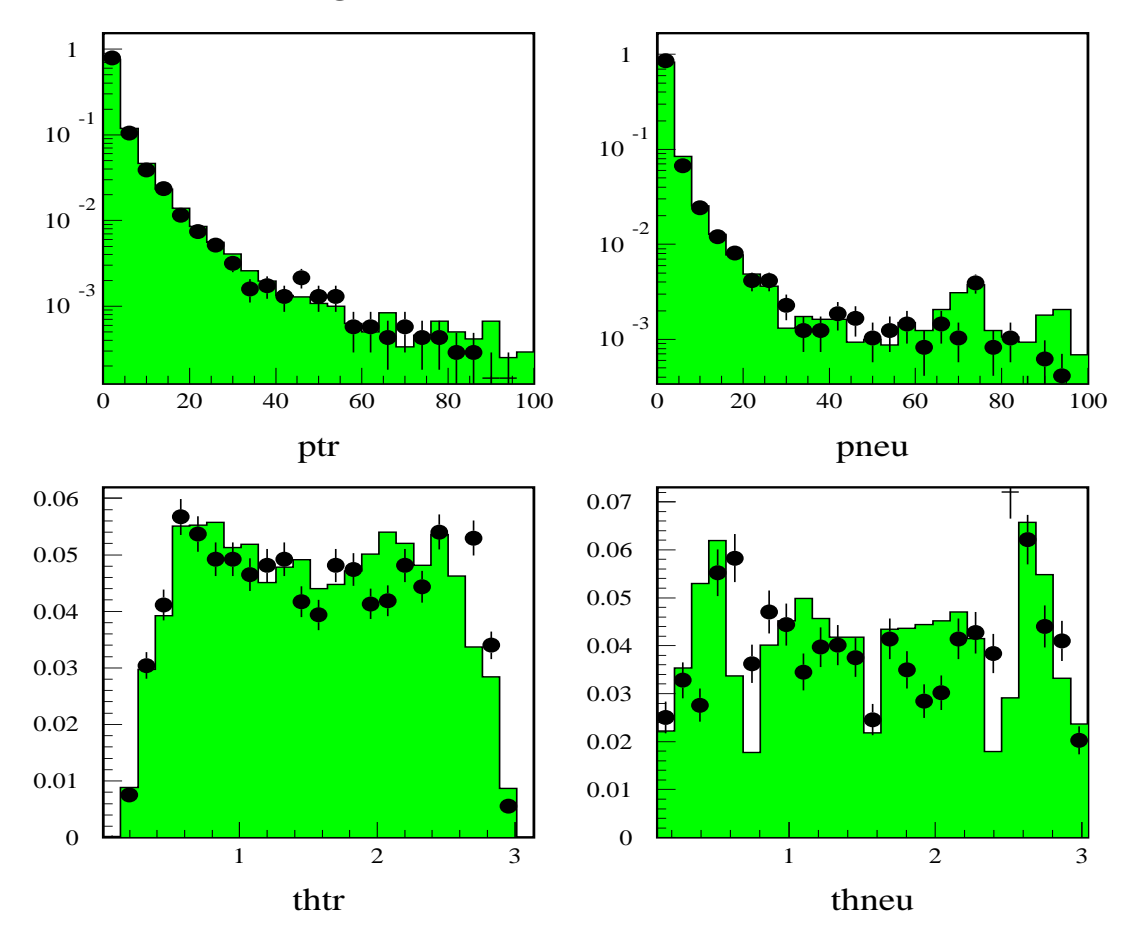

Mikael Berggren, LPNHE

# **SGV for detector studies: the TESLA SET**

**• H**ow would the momentum resolution change if one adds an Silicon External Tracker outside the TPC? Howmany layers should one put? How should they be distributed?

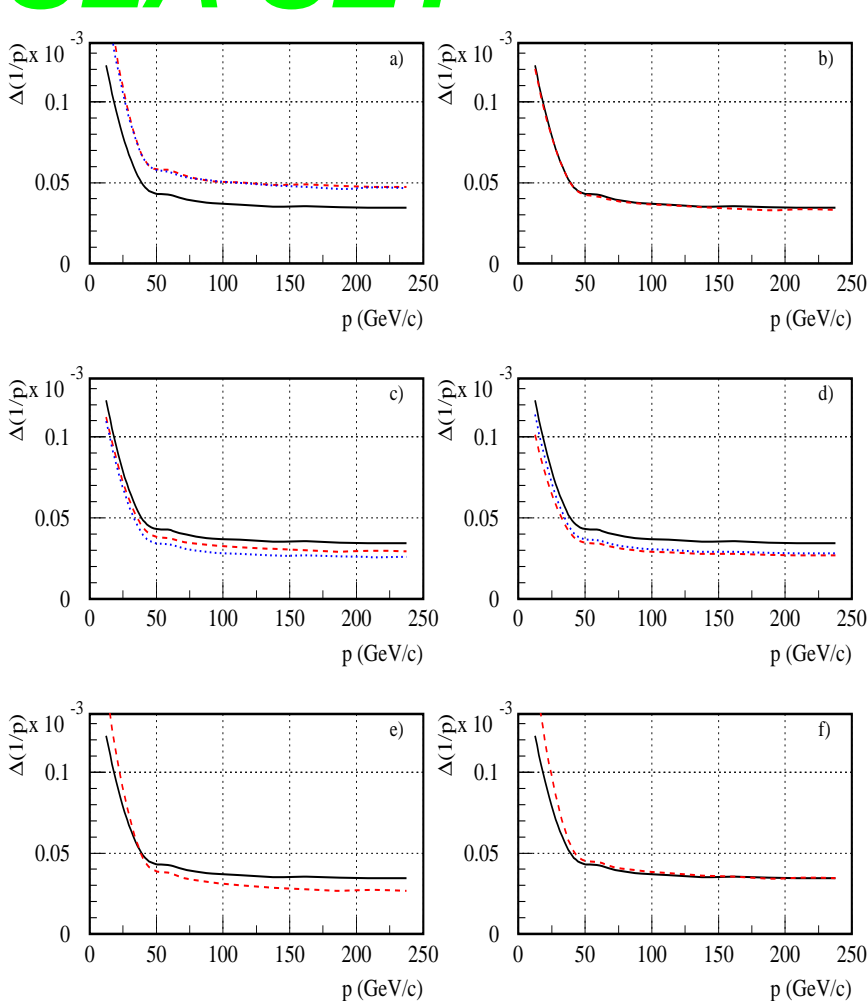

Ask SGV !

Black is TDR, the other curves are 9 different SET options.

Mikael Berggren, LPNHE

# **SGV: White paper**

- **Language:** FORTRAN77
- **Code management:** PATCHY
- **Depends on** CERNLIB
- **Distributed as:** Single compressed file (Gzip)
- **Installation procedure:** Self−installing on UN\*X and VMS
- **Size:** Distribution−file 230 kB. Expanded and installed, 2.9 MB is needed (including documentation, 1.1 MB). The PATCHY pam−file contains 35 000 lines.
- **Documentation:** Users Guide and Reference Manual included in distribution−file, in the form of LaTeX. The installation procedure creates the corresponding PostScript files, if requested. The source is latex2htmlable.
- **Manifestly runs on:** Linux, HP/UX, True64 (Digital UNIX), VMS, with native compilers (=g77 in the case of Linux).
- **Timing:** 114 ms/PYTHIA qq event on a Compaq 1655 notebook (266 MHz I686). About 1 000 times faster than the DELPHI full simulation for the same channel.

# **Getting hold of SGV**

Down−load from

http://home.cern.ch/berggren/sgv.html

or use the pre−installed version in the cern.ch afs−cell (HP−UX, DigitalUnix, Aix and Linux) by executing

/afs/cern.ch/delphi/tasks/sgv/share/pam/sgvenv.sh

# **Summary**

- SGV is about three orders of magnitude faster than <sup>a</sup> typicall full simulation.
- Both in comparision with real data and full simulation, SGV results typically differs by less than 10%.
- Many analyses at LEP have used SGV.
- Many people contribute with suggestions, fixes, new features.
- A road−map to move to <sup>a</sup> modern, OO system is in place, aiming at realeasing SGV++ before the end of the year.